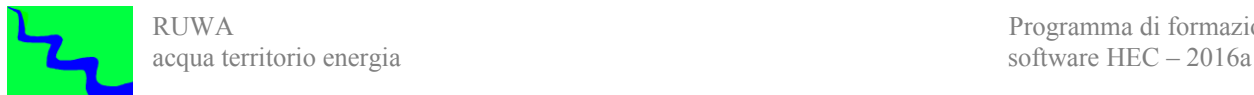

# RUWA *acqua territorio energia*

# *Modellistica Idrologica e Idraulica*

# *Programma di formazione software HEC*

*Corsi in aula a Catanzaro, Pesaro ed in videoconferenza*

*II Semestre 2016*

*HEC-HMS (V.3.5) – HEC-RAS (V.4.1) Interfacciamento software HEC in ambiente GIS*

> *APC Accreditato per l'Aggiornamento Professionale Continuo per Geologi*

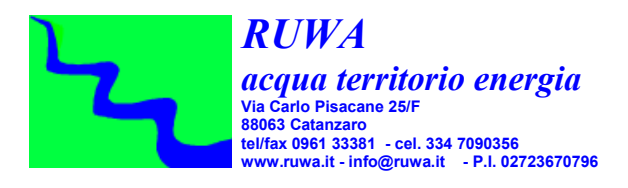

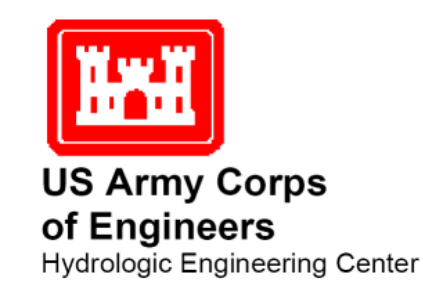

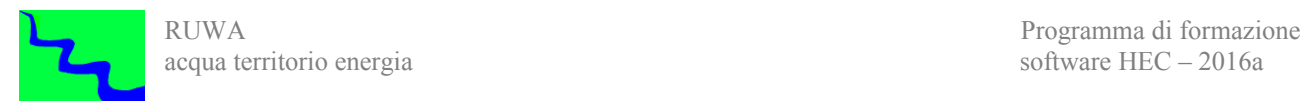

# *Programma di formazione software HEC-RAS e HEC-HMS*

La formazione riguarda l'uso di software da utilizzare per l'analisi del rischio idraulico ed in particolare per la perimetrazione delle aree soggette ad inondazioni e per la programmazione e la verifica degli interventi strutturali atti alla mitigazione del rischio stesso.

La formazione verte in particolare sull'uso dei software HEC-HMS e HEC-RAS sviluppati da "Hydrologic Engineering Center" del US Army Corps of Engineers. Il primo dei due software (HEC-HMS) è specifico per la modellazione idrologica dei bacini idrografici e quindi per la determinazione delle portate di piena attese in determinate sezioni del bacino in funzione dei tempi di ritorno considerati. Il secondo software (HEC-RAS) serve invece per simulare la propagazione dell'onda di piena lungo il reticolo idraulico e determinare quindi l'altezza che il livello idrico raggiunge nelle varie sezioni evidenziando quindi possibili criticità del reticolo stesso e permettendo infine di perimetrare le aree allagabili con diversi tempi di ritorno.

Entrambi i software permettono inoltre di simulare il comportamento di eventuali opere da realizzare lungo i corsi d'acqua, sia che si tratti di semplici attraversamenti sia che si tratti di opere più complesse finalizzate alla mitigazione dl rischio idraulico, al fine di valutarne l'effetto sulle caratteristiche di deflusso del d'acqua e quindi di ottimizzarne il funzionamento.

La formazione riguarda anche le interazioni tra i software sopra menzionati e i Sistemi Informativi Territoriali, in particolare saranno illustrati alcuni moduli software che permettono di interfacciare direttamente tali software con i dati territoriali (Carta Tecnica, DTM, uso del suolo, geologia, ecc.).

E' previsto inoltre un apposito modulo di formazione finalizzato ad illustrare il funzionamento di alcuni applicativi che permettono la gestione degli archivi in formato DSS che sono utilizzati dai software HEC sia per i dati in input che per quelli in output.

L'offerta formativa sui software HEC prevista per il secondo semestre 2016 prevede corsi di formazione in *aula*, che si svolgeranno presso la sede della Ruwa a Catanzaro (vedi programma specificato di seguito) e corsi in *videoconferenza (e-learning)*. È inoltre possibile acquistare il solo *materiale didattico (dispense)* dei corsi, le relative modalità di acquisto sono indicate nel *[MODULO DI ISCRIZIONE .](http://www.ruwa.it/images/sampledata/ruwa_pdf/corsi_HEC_modulo_iscrizione.pdf)* Per rispondere alle richieste pervenute sono stati programmati corsi aggiuntivi di *HEC-RAS*, *a Pesaro* nelle date di seguito specificate.

Dal I semestre 2014 il programma ha subito delle modifiche ed aggiornamenti rispetto a quello precedente, queste variazioni si sono rese necessarie sulla base dell'esperienza acquisita in

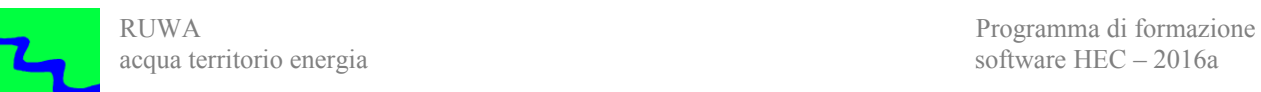

questi ultimi anni di formazione e quindi per meglio rispondere alle richieste degli utenti. Alcune modifiche si sono rese inoltre necessarie per rendere la nostra offerta formativa sempre più aggiornata ed al passo con i tempi ed in particolare per meglio seguire gli sviluppi dei software HEC e delle sue interazioni in ambiente GIS.

La prima modifica è stata infatti quella di togliere dal programma di formazione i corsi su GeoHMS e GeoRAS e di sostituirli con il corso *Interfacciamento software HEC in ambiente GIS* in considerazione del fatto che ormai alcuni software GIS Open Source (*MapWindow*, *SAGA* e *Quantum GIS*, ecc.) da una parte dispongono di funzioni molto utili sia per la modellistica idrologica che per quella idraulica e dall'altra sono diventati abbastanza stabili ed affidabili da costituire valide alternative ai software commerciali.

Una importante modifica riguarda l'inserimento di un nuovo corso *HEC-RAS Modellazione bidimensionale* per illustrare le funzionalità che riguardano la modellazione bidimensionale (2D) della **nuova versione 5.0 di HEC-RAS** utile per condurre verifiche in regime di moto vario con schema anche bidimensionale da utilizzare per simulare anche scenari di allagamenti molto complessi.

Un'altra importante modifica riguarda l'inserimento del nuovo corso *HEC-RAS Trasporto solido e qualità dell'acqua* nel quale confluisce una parte del precedente corso Avanzato di HEC-RAS ma anche tutta una serie di nuove funzionalità del software che riguardano il trasporto solido (individuazione tendenze evolutive e modellistica a fondo mobile) e l'analisi della qualità dell'acqua.

Ultima significativa modifica riguarda l'inserimento del nuovo corso *SWMM - Dimensionamento reti di drenaggio*, per dimensionare e verificare le caratteristiche della rete di raccolta e smaltimento delle acque meteoriche utilizzando il programma SWMM.

Altre modifiche meno sostanziali ma non meno importanti riguardano anche gli altri corsi, a tutti i corsi è stato modificato il nome ma anche alcune parti della formazione sono state aggiornate proprio per renderle più funzionali alle esigenze dei partecipanti. Le modifiche di maggiore interesse riguardano al momento il nuovo corso *HEC-RAS Moto permanente* che sostituisce il precedente corso base su HEC-RAS, nel quale sono state inseriti alcuni aspetti molto importanti come la georeferenzazione della geometria e la progettazione di una nuova geometria a partire da quella dello stato attuale. Questo processo di revisione ed aggiornamento del programma del corso passa attraverso la riedizione del materiale didattico: dispense ed esempi applicativi.

Tutti i corsi di formazione sono organizzati in tre fasi: la prima più strettamente teorica allo scopo di richiamare le conoscenze di base necessarie per l'utilizzo dei software. Nella seconda fase

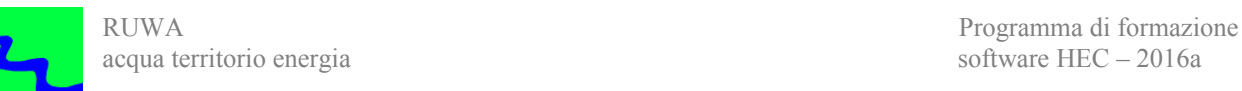

si illustrano le principali componenti degli stessi programmi. La terza fase infine sarà prettamente pratica e sarà incentrata sull'illustrazione di applicazioni dei software sopra menzionati a casi concreti che saranno scelti anche in base alle necessità dei partecipanti alla formazione.

Il programma di formazione prevede sia *corsi in aula*, che si terranno a Catanzaro secondo le date indicate, che *corsi in videoconferenza*, le cui date saranno programmate anche in funzione delle necessità espresse dai partecipanti al raggiungimento di un numero minimo di iscrizioni (4).

Il ciclo completo dei corsi di formazione sarà svolto nel primo semestre e poi ripetuto nel secondo semestre secondo le modalità ed i costi indicati nel programma che verrà di volta in volta pubblicato. Al di fuori di questi due cicli di formazione annuale potranno inoltre essere organizzati corsi di formazione secondo le richieste pervenute anche al di fuori della sede di Catanzaro. In questo caso i contenuti e le modalità di svolgimento dei corsi potranno essere concordati di volta in volta unitamente ai costi relativi.

Il programma di formazione fa parte di una serie di servizi di vendita e di consulenza dei software sviluppati da U.S. Army Corps of Engineers, Hydrologic Engineering Center (HEC), presso cui la società RUWA è accreditata.

La formazione è coordinata da Dario Tricoli, ingegnere idraulico che opera da oltre venti anni nel settore della sistemazione idraulica dei bacini idrografici con particolare riferimento all'utilizzo di modelli idrologici ed idraulici per la perimetrazione delle aree soggette a rischio idraulico e la individuazione e la progettazione degli interventi da mettere in atto per la mitigazione del rischio stesso.

Nell'ambito di tale formazione sarà fornito materiale didattico per facilitare la comprensione degli argomenti trattati, compreso una sintesi del manuale d'uso dei software tradotto in italiano, e, a richiesta, potrà essere fornita assistenza, telefonica e/o via e-mail, per un periodo da definire a tutti coloro che hanno frequentato i corsi. Sul sito internet inoltre, per i partecipanti ai corsi, sarà inoltre possibile reperire il materiale didattico ed esempi applicativi dei software oggetto della formazione.

# *[Programma di corsi di formazione](http://www.ruwa.it/a21.php)*

*La società RUWA si riserva, in ogni momento, di modificare i contenuti e le modalità di svolgimento del programma di formazione.*

# *Programma corsi*

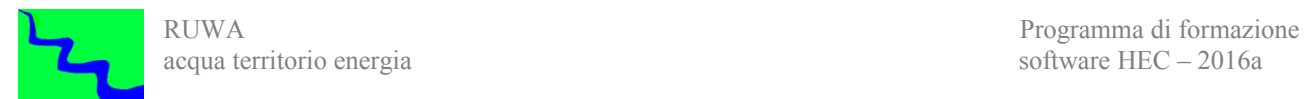

Il ciclo di corsi di formazione in aula sui software HEC programmato per il II Semestre 2016 si svolgerà a *Catanzaro* secondo le modalità di seguito specificate, per ulteriori informazioni ed aggiornamenti consultare il sito internet della società, **[www.ruwa.it](http://www.ruwa.it/a2.php)**.

# *CORSI IN SEDE A CATANZARO*

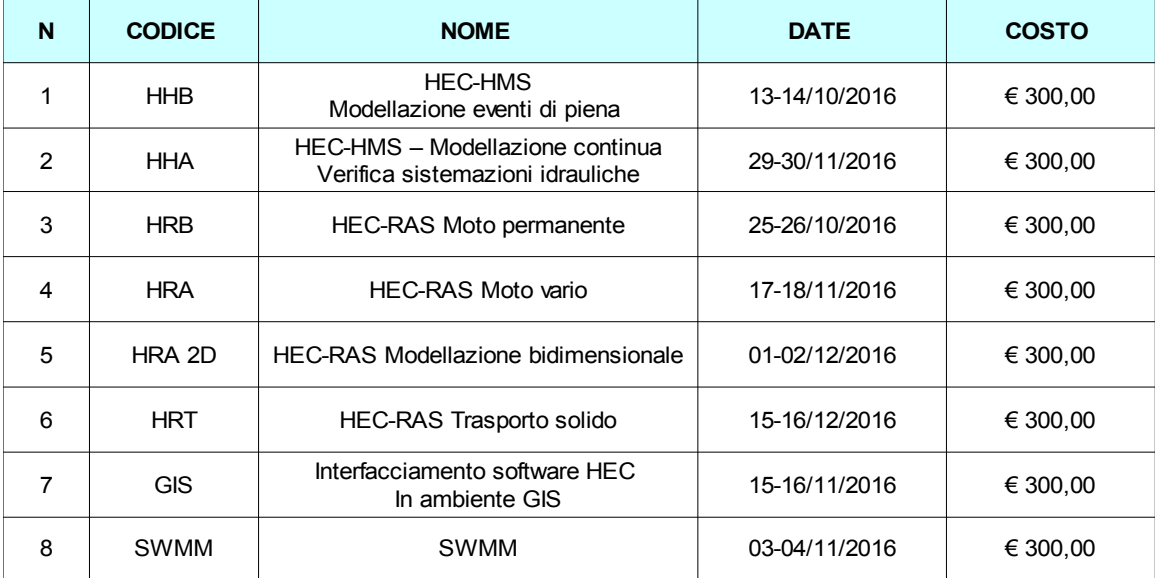

# *CORSI FUORI SEDE*

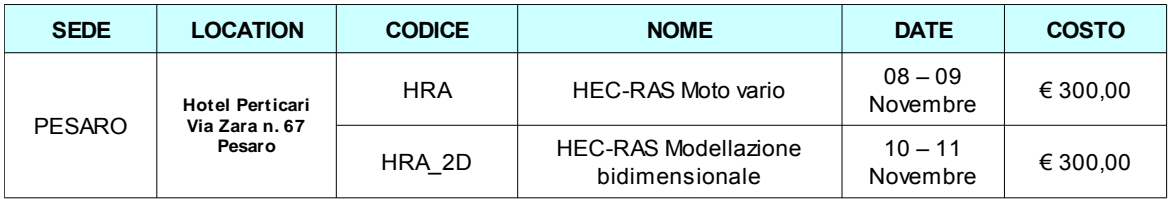

Considerate le esigenze logistiche si invitano tutti gli interessati a fare pervenire al più presto la richiesta di iscrizione al corso di interesse compilando ed inviando via fax, o scansionato per e-mail all'indirizzo e-mail: [amministrazione@ruwa.it,](mailto:amministrazione@ruwa.it) l'apposito modulo che si può scaricare cliccando sul link seguente: [FORMAZIONE.](http://www.ruwa.it/index.php/it/modellistica-idraulica/formazione-hec) Nel caso di partecipazione di dipendenti di enti pubblici o società private invece il modulo di iscrizione va richiesto all'indirizzo [amministrazione@ruwa.it.](mailto:amministrazione@ruwa.it)

La quota di iscrizione al corso, che comprende oltre al materiale didattico anche la possibilità di accedere al sito della società da cui scaricare esempi applicativi sempre aggiornati, è considerata al netto dell'IVA e deve essere interamente versata almeno 10 giorni prima dell'inizio

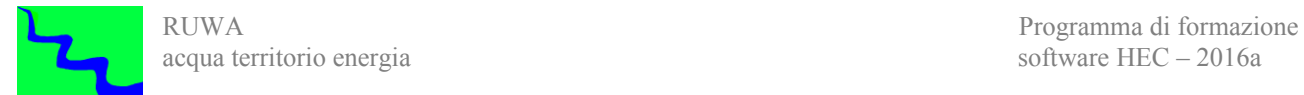

del corso. Al termine del corso i partecipanti riceveranno un attestato di partecipazione. Per acquistare il solo *materiale didattico* dei corsi è possibile utilizzare il sopra citato modulo. Il materiale didattico consiste in dispense cartacee ed esempi applicativi dei software, gli aggiornamenti di questi ultimi potranno essere scaricati dal sito della società. Il costo del materiale didattico è di € 70 per ogni corso, solo per il corso *Interfacciamento software HEC in ambiente GIS* il costo è di  $\epsilon$  100. Tutti i costi sono al netto dell'IVA, va inoltre aggiunto un contributo per il costo di spedizione.

Nel seguito viene data dapprima una descrizione sintetica dei principali obbiettivi dei singoli corsi di formazione e quindi ne vengono riepilogati i principali contenuti.

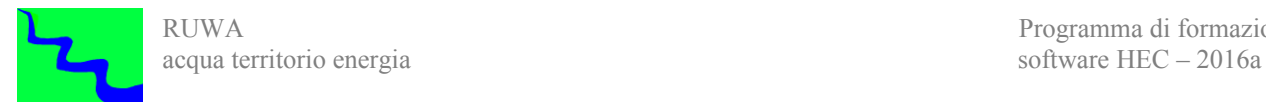

# *1 – Corso HEC-HMS Modellazione eventi di piena (HHB)*

#### *Descrizione*

Nel corso vengono illustrate le funzionalità del software HMS che riguardano la modellazione idrologica di un bacino idrografico finalizzata alla determinazione delle caratteristiche di un evento di piena che può essere di progetto o reale.

Il corso prevede una prima fase introduttiva allo scopo di richiamare le conoscenze teoriche di base necessarie per una migliore comprensione degli argomenti trattati nel seguito con particolare riferimento ai metodi di stima della pioggia netta e della trasformazione afflussi-deflussi. In una seconda fase sarà illustrato il funzionamento delle componenti di base del programma HEC-HMS. Nella terza fase del corso saranno quindi svolte esercitazioni pratiche sull'uso di base del software e la sua l'implementazione in casi concreti.

## *Obbiettivi*

Al termine del corso i partecipanti saranno in grado di eseguire la modellazione idrologica di un bacino idrografico con i metodi a parametri concentrati più utilizzati allo stato attuale (Idrogramma Unitario Istantaneo e Curve Number del Soil Conservation Service) al fine di valutare le principali caratteristiche della piena di progetto (portata massima, volume di deflusso, tempo di risposta, ecc.)

## *Prerequisiti*

Conoscenze di base di idrologia tecnica e statistica.

## *Durata*

Quattro moduli di quattro ore.

# *Programma*

# *A - Richiami di Idrologia Tecnica*

*A.1 - Trasformazione afflussi-deflussi: metodi concettuali, statistici e formule empiriche*

*A.1.1 – Principali metodi per la separazione delle piogge A.1.1 – Principali metodi per il calcolo delle caratteristiche dell'evento di piena (tempo di corrivazione, portata massima, volume, ecc.)*

# *B - Introduzione ad HEC HMS*

- *B.1 Principali caratteristiche*
	- *B.1.1 Installazione*
	- *B.1.2 Directory di lavoro e formati dei file utilizzati*
	- *B.1.3 Divisione in moduli*
- *B.2 Possibilità di modellazione*
	- *B.2.1 Limiti spaziali e temporali della modellazione B.2.2 – Modellazione limitata al singolo evento*
	- *B.2.3 Modellazione continua (solo con SMA)*

# *C - I moduli fondamentali di HEC HMS: funzioni di base*

- *C.1 Il modello fisico del bacino idrografico (Basin Model)*
	- *C.1.1 Principali elementi idrologici*
- *C.2 Il modello meteorologico (Meteorologic Model)*

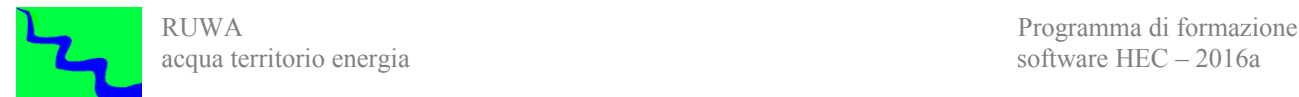

*C.2.1 – Principali metodi pluviometrici utilizzati*

*C.3 – Le condizioni di controllo (Control Specification) C.4 – Avvio della modellazione*

# *D - La modellazione fisica del bacino idrografico (Basin Model)*

- *D.1 Predisposizione del Modello di Bacino*
	- *D.1.1 Schema del modello*
	- *D.1.2 Implementazione del modello*
- *D.2 Principali metodi di calcolo della pioggia netta (Loss Rate)*
	- *D.2.1 Perdita iniziale + costante (Initial/Costant)*
	- *D.2.2 Metodo Curve Number del Soil Conservation Service*
- *D.3 Principali metodi per la formazione della piena*
	- *D.3.1 Idrogramma unitario del Soil Conservation Service*
	- *D.3.2 Idrogramma unitario di Clark*
	- *D.3.3 Idrogramma unitario definito dall'utente*

*D.4 – Metodi per la simulazione del deflusso di base*

- *D.4.1 Senza deflusso di base*
- *D.4.2 Deflusso di base costante mensilmente*
- *D.5 Principali metodi per la propagazione delle piene*
	- *D.5.1 Tempo di ritardo (lag time)*
	- *D.5.2 Metodo di Muskingum Cunge standard*
	- *D.5.3 Metodo di Muskingum Cunge (sezione composta)*
	- *D.5.4 Metodo cinematico*

## *E - La modellazione meteorologica (Meteorologic Model)*

- *E.1 Curve di possibilità pluviometrica*
- *E.2 Ietogrammi di progetto*
	- *E.2.1 Forma e calcolo ietogramma (costante, Chicago, Alternating block method)*
	- *E.2.2 Coeff. areale di distribuzione della pioggia*
	- *E.2.3 Inserimento dati (stazioni pluviometriche)*
- *E.3 Metodi di distribuzione spaziale della pioggia*
	- *E.3.1 Ietogramma definito dall'utente (User Hyetograph)*
	- *E.3.2 Metodo dei Topoieti (calcolo pesi, user gage weigthing)*
	- *E.3.3 Metodo della Curva di Possibilità Pluviometrica (Frequency Storm)*

#### *F - Le condizioni temporali (Control Specification)*

 *F.1 – Impostazione degli intervalli temporali*

## *G – Avviare una simulazione*

*G.1 – Predisposizione caratteristiche ed opzioni simulazione*

*G.2 – Avvio simulazione*

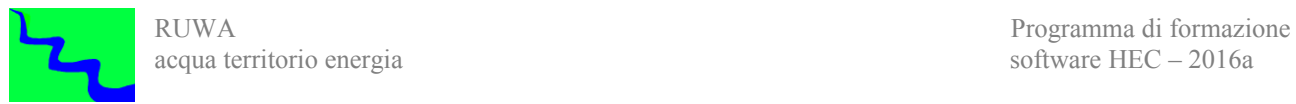

*G.3 – Interpretazione risultati simulazione G.4 – Ottimizzazione parametri simulazione*

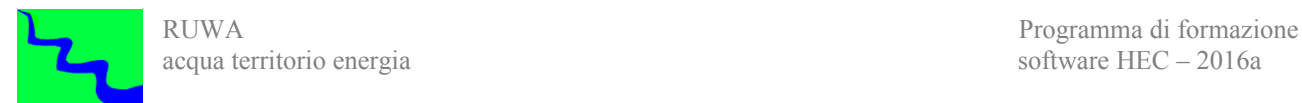

# *2 – Corso HEC-HMS Modellazione continua e verifica sistemazioni idrauliche (HHA)*

#### *Descrizione*

Nel corso vengono illustrate le funzionalità del software HMS relative alla modellazione idrologica continua di un bacino idrografico finalizzata alla stima del bilancio idrologico. Vengono inoltre descritti gli elementi del software da utilizzare per la modellazione degli interventi di sistemazione idraulica quali casse d'espansione e arginature.

Il corso prevede una prima fase introduttiva allo scopo di richiamare le conoscenze teoriche di base necessarie per una migliore comprensione degli argomenti trattati nel seguito con particolare riferimento al funzionamento delle opere di sistemazione idraulica, quali casse d'espansione e diversivi, e alla possibilità di utilizzo di modelli a parametri distribuiti per la trasformazione afflussi-deflussi. In una seconda fase sarà illustrato il funzionamento delle componenti avanzate del programma HEC-HMS: utilizzo di modelli a parametri distribuiti e la possibilità di utilizzo del software per effettuare una modellazione idrologica continua di un bacino idrografico. Nella terza fase del corso saranno quindi svolte esercitazioni pratiche sull'uso avanzato del software e la sua l'implementazione in casi concreti di particolare complessità.

# *Obbiettivi*

Al termine del corso i partecipanti saranno in grado di eseguire modellazioni idrologiche complesse di un bacino idrografico, con l'utilizzo di modelli a parametri distribuiti, compreso la valutazione degli effetti delle principali tipologie di interventi di sistemazione idraulica, quali casse d'espansione, adeguamenti di sezione e diversivi, sulle caratteristiche di deflusso del corso d'acqua studiato.

I partecipanti saranno inoltre in grado di eseguire la modellazione idrologica continua di un bacino idrografico al fine di valutarne il bilancio idrico.

#### *Prerequisiti*

Conoscenze approfondite di idrologia e statistica. Corso HEC HMS modellazione eventi di piena.

#### *Durata*

Quattro moduli di quattro ore.

# *Programma*

#### *A - Richiami di Idrologia Tecnica*

- *A.1 Metodi distributi per la modellazione idrologica*
	- *A.1.1 Metodi di distribuzione spaziale della pioggia A.1.2 – Metodi distribuiti per la trasformazione afflussi/deflussi*
- *A.2 Modellazione idrologica continua di un bacino idrografico*
	- *A.2.1 Definizione del modello di umidità del suolo A.2.2 – Evapotraspirazione*
- *A.3 Opere di sistemazione idraulica effetti sul deflusso delle acque*
	- *A.3.1 Casse d'espansione in linea ed in derivazione*
	- *A.3.2 Adeguamenti di sezione*
	- *A.3.3 Diversivi*

# *B - I moduli fondamentali di HEC HMS: funzioni avanzate*

- *B.1 Il modello fisico del bacino idrografico (Basin Model)*
	- *B.1.1 Principali elementi idrologici*
- *B.2 Il modello meteorologico (Meteorologic Model)*

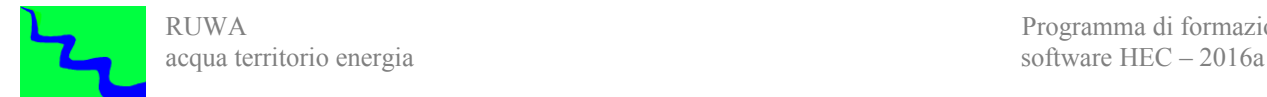

 *B.2.1 - Principali metodi pluviometrici utilizzati*

*B.3 – Le condizioni di controllo (Control Specification)*

# *C - La modellazione fisica del bacino idrografico (Basin Model)*

*C.1 – Metodi di calcolo della pioggia netta*

*C.1.1 – Precipitazione distribuita C.1.2 – Modelli di simulazione continua*

*C.2 – Metodi per la trasformazione afflussi-deflussi*

*C.2.1 – Metodo di Clark modificato*

*C.3 – Metodi di calcolo del deflusso di base*

*C.3.1 – Diminuzione esponenziale C.3.2 – Serbatoio lineare*

*C.4 – Opere di sistemazione idraulica*

*C.4.1 – Casse d'espansione in linea*

- *C.4.2 Adeguamenti di sezione*
- *C.4.3 Diversivi*

# *D – Modellazione meteorologica (Meteorologic Model)*

*D.1 – Precipitazione distribuita*

*D.2 – Modelli di simulazione continua*

## *E – Avviare una simulazione*

*E.1 – Predisposizione caratteristiche ed opzioni simulazione*

*E.2 – Avvio simulazione*

*E.3 – Interpretazione risultati simulazione*

*E.4 – Ottimizzazione parametri simulazione*

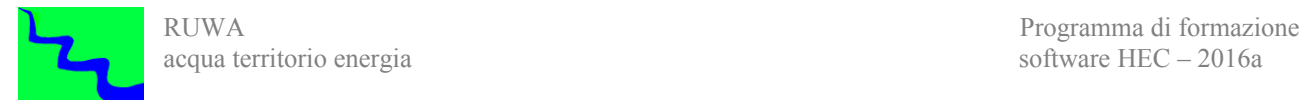

# *3 – Corso HEC-RAS Moto permanente (HRB)*

## *Descrizione*

Il corso è incentrato sull'utilizzo del software HEC-RAS per la modellazione idraulica di un reticolo idraulico anche molto complesso, in regime di moto permanente. Durante il corso saranno illustrate tutte le procedure da seguire per l'inserimento della geometria di un corso d'acqua, comprensiva di ponti e opere idrauliche, dei dati di portata e delle condizioni al contorno, ed infine per effettuare una sumulazione in regime di moto permanente.

Il corso prevede una prima fase introduttiva allo scopo di richiamare le conoscenze teoriche di base necessarie per una migliore comprensione degli argomenti trattati nel seguito con particolare riferimento ai metodi di modellazione in regime di moto permanente dei corsi d'acqua. In una seconda fase sarà illustrato il funzionamento delle componenti di base del programma HEC-RAS. Nella terza fase del corso saranno quindi svolte esercitazioni pratiche sull'uso di base del software e la sua l'implementazione in casi concreti.

## *Obbiettivi*

Al termine del corso i partecipanti saranno in grado di eseguire la modellazione idraulica di un corso d'acqua in regime di moto permanente utilizzando lo schema monodimensionale, valutare quindi il battente idrico previsto nelle varie sezioni e infine delimitare le aree allagabili.

## *Prerequisiti*

Conoscenze di base di idraulica fluviale con particolare riferimento al regime di moto permanente.

# *Durata*

Quattro moduli di quattro ore.

# *Programma*

# *1 - Richiami di Idraulica Fluviale*

- *1.1 Schema di moto*
- *1.2 Regime di moto*
- *1.3 Moto uniforme*
- *1.4 Moto permanente*
	- *1.4.1 Equazioni di moto*
	- *1.4.2 Condizioni al contorno*

# *2 - Introduzione ad HEC-RAS*

- *2.1 Principali caratteristiche*
	- *2.1.1 Requisiti hardware e software e installazione*
	- *2.1.2 Directory di lavoro e formati dei file utilizzati*
	- *2.1.3 Divisione in moduli*
- *2.2 Possibilità di modellazione*
	- *2.2.1 Moto permanente*
	- *2.2.2 Moto vario*
	- *2.2.3 Trasporto di sedimenti Fondo mobile*
	- *2.2.4 Analisi di Qualità delle Acque*

# *3 - Lavorare con HEC-RAS: funzioni di base*

# *3.1 Avviare HEC-RAS*

- *3.1.1 Comandi per la gestione dei progetti*
- *3.1.2 Principali opzioni di un progetto*
- *3.2 Implementazione di un modello: fasi cronologiche*
	- *3.2.1 Selezionare il sistema di misura da utilizzare*
	- *3.2.2 Iniziare un nuovo progetto*
	- *3.2.3 Inserire i dati geometrici*
	- *3.2.4 Inserire i dati relativi alle portate e le condizioni al contorno*
	- *3.2.5 Esecuzione dei calcoli idraulici*
	- *3.2.6 Visualizzare e stampare i risultati*

# *4 - Geometria delle aste fluviali (geometric data)*

- *4.1 Sviluppo schema rete idrografica: inserimento aste e giunzioni*
- *4.2 Inserimento sezioni*
- *4.3 Inserimento attraversamenti*
	- *4.3.1 Inserimento ponte*
	- *4.3.2 Inserimento tombino*
	- *4.3.3 Multiple Opening Analysis*
	- *4.3.4 Ulteriori funzioni utili per gli attraversamenti*
- *4.4 Inserimento opere idrauliche (trasversali e longitudinali)*
	- *4.4.1 Opere trasversali*
	- *4.4.2 Opere longitudinali*
- *4.5 Gestione rapida dati geometrici* 
	- *4.5.1 Tabelle dati*
	- *4.5.2 Modifica grafica caratteristiche sezioni*
- *4.6 Importazione dati geometrici*
- *4.7 Utilità per la gestione dati geometrici* 
	- *4.7.1 Interpolazione sezioni*
	- *4.7.2 Modifiche di sezioni*
	- *4.7.3 Filtraggio punti sezioni*
	- *4.7.4 Sedimentazione del fondo delle sezioni*
	- *4.7.5 Personalizzazione simboli*
- *4.8 Lavorare con geometrie georeferenziate*
	- *4.8.1 Creazione geometria georeferenziata*
	- *4.8.2 Georeferenziazione geometria esistente*
- *5 Modellazione in moto permanente: inserimento dati (Steady flow data)* 
	- *5.1 Portate di progetto*
	- *5.2 Condizioni al contorno*
- *6 Modellazione in moto permanente: simulazione (Steady flow analysis)*
	- *6.1 Definizione delle principali caratteristiche della simulazione (plan)*
	- *6.2 Parametri del modello di calcolo*
- *6.2.1 Parametri di calcolo*
- *6.2.2 Distribuzione delle velocità*
- *6.2.3 Ottimizzazione della ripartizione delle portate*
- *6.2.4 Encroachment Analysis*

# *7 - Visualizzazione ed interpretazione risultati*

- *7.1 Visualizzazione grafica risultati*
- *7.2 Visualizzazione tabelle risultati*
	- *7.2.1 Tabelle standard*
	- *7.2.2 Predisposizione tabelle personalizzate*

# *7.3 Esportazione risultati*

- *7.3.1 Generazione Report*
- *7.3.2 Esportazione risutati per ambiente GIS*
- *7.3.3 Generazione risultati per RAS Mapper*
- *7.4 Utilizzo archivi DSS*

# *8 - Principali problemi nell'uso di HEC-RAS*

- *8.1 Verifica dati immessi*
- *8.2 File log: errori, attenzioni e note*
- *8.3 Verifica risultati ottenuti*

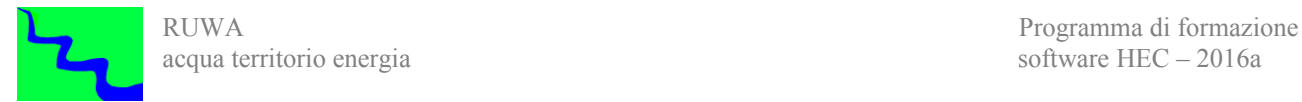

# *4 – Corso HEC-RAS Moto vario (HRA)*

#### *Descrizione*

Il corso è incentrato sull'uso del software HEC-RAS per condurre verifiche in regime di moto vario da utilizzare quando gli effetti di laminazione presenti nelle situazioni reali dovuti anche all'esondazione dei corsi d'acqua oggetti di studio fa si che la modellazione in regime di moto permanente non possa più essere utilizzata. Verranno inoltre illustrate le possibilità di condurre modellazioni in regime di moto vario con schema quasi bidimensionale in modo da poter simulare anche scenari di allagamenti molto complessi.

Il corso prevede una prima fase introduttiva allo scopo di richiamare le conoscenze teoriche di base necessarie per una migliore comprensione degli argomenti trattati nel seguito con particolare riferimento ai metodi di modellazione in regime di moto vario dei corsi d'acqua. In una seconda fase sarà illustrato il funzionamento delle componenti avanzate del programma HEC-RAS. Nella terza fase del corso saranno quindi svolte esercitazioni pratiche sull'uso avanzato del software e la sua l'implementazione in casi concreti di particolare complessità..

# *Obbiettivi*

Al termine del corso i partecipanti saranno in grado di eseguire modellazioni idrauliche di corsi d'acqua in regime di moto vario utilizzando oltre al classico schema monodimensionale anche uno schema quasi-bidimensionale che prevede l'utilizzo di celle d'accumulo poste ai lati del corso d'acqua. Utilizzando il regime di moto vario i partecipanti al corso saranno in grado di valutare la laminazione che subisce l'onda di piena quando vengono impegnate dal deflusso delle acque anche aree golenali o aree di pertinenza fluviale. In combinazione con lo schema quasibidimensionale è possibile inoltre modellare il comportamento di corsi d'acqua arginati che presentano sezioni insufficienti a smaltire le portate attese e simulare quindi gli scambi di volumi idrici che avvengono tra il corso d'acqua, schematizzato in moto monodimensionale, e le aree esterne, schematizzate come celle d'accumulo. Infine, sulla base dei risultati ottenuti, si procederà alla perimetrazione delle aree allagabili.

I partecipanti al corso saranno inoltre in grado di simulare il trasporto solido, compreso la possibilità offerta dalla nuova versione del software (v.4.0 di dicembre 2006) di effettuare vere e proprie modellazioni idrauliche a fondo mobile, e valutare l'effetto degli interventi previsti per la mitigazione del rischio idraulico quali casse d'espansione, diversivi e adeguamenti di sezione al fine anche di ottimizzarne il dimensionamento.

#### *Prerequisiti*

Conoscenze approfondite di idraulica fluviale con particolare riferimento al regime di moto vario. Corso HEC RAS moto permanente.

#### *Durata*

Quattro moduli di quattro ore + due moduli aggiuntivi di quattro ore.

# *Programma*

#### *A - Richiami di Idraulica Fluviale*

*A.1 - Moto vario*

*A.1.1 – Equazioni di moto*

*A.2 - Opere di sistemazione idraulica e regime di moto vario*

*A.2.1 – Casse d'espansione in linea ed in derivazione A.2.2 – Diversivi*

*A.3 - Trasporto solido*

#### *B - Introduzione ad HEC-RAS*

*B.1 – Principali caratteristiche*

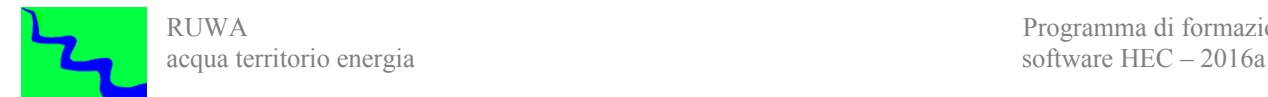

*B.1.1 – Directory di lavoro e formato dei file B.1.2 – Divisione in moduli*

- *B.2 Possibilità di modellazione*
	- *B.2.1 Moto permanente B.2.2 – Moto vario B.2.3 – Trasporto di sedimenti – Fondo mobile*

## *C – Lavorare con HEC-RAS: funzioni avanzate*

- *C.1 Avviare HEC-RAS*
	- *C.1.1 Comandi per la gestione dei progetti C.1.2 - Principali opzioni di un progetto*
- *C.2 Implementazione di un modello: fasi cronologiche*
	- *C.2.1 Selezionare il sistema di misura da utilizzare*
	- *C.2.2 Iniziare un nuovo progetto*
	- *C.2.3 Inserire i dati geometrici*
	- *C.2.4 Inserire i dati relativi alle portate e le condizioni al contorno*
	- *C.2.5 Esecuzione dei calcoli idraulici*
	- *C.2.6 Visualizzare e stampare i risultati*

## *D – Visualizzazione ed Interpretazione risultati*

- *D.1 Sezioni trasversali, profilo longitudinale e curve di deflusso (rating curves)*
- *D.2 Visualizzazione tabelle risultati*
- *D.3 Utilizzo archivi DSS*
- *D.4 Principali problemi nell'uso di HEC-RAS*
	- *D.4.1 Verifica dati immessi D.4.2 – File log: errori, attenzioni e note D.4.3 – Verifica risultati ottenuti*

# *E – Moto vario (Unsteady flow data)*

*E.1 - Inserimento dati* 

*E.1.1 – Condizioni al contorno E.1.2 – Idrogrammi di progetto*

*E.2 – Simulazione*

*E.2.1 – Caratteristiche della simulazione e parametri del modello di calcolo E.2.2 – Principali errori*

- *E.3 Interpretazione risultati*
	- *E.3.1 Sezioni e profilo trasversale (General profiles)*
	- *E.3.2 Idrogrammi (Stage and flow hydrographs)*
	- *E.3.3 Curve di deflusso (rating curves)*

# *F – Opere di sistemazione - effetti sul deflusso*

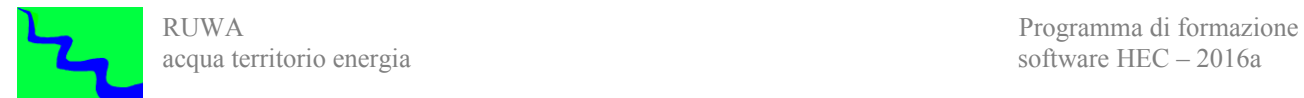

*F.1 – Zone di laminazione e diversivi - inserimento dati*

*F.1.1 – Zone di laminazione F.1.2 – Diversivi*

*F.2 – Modellazione idraulica*

*F.2.1 – Definizioni condizioni al contorno e condizioni iniziali F.2.2 – Simulazione F.2.3 – Interpretazione risultati*

*F.3 – Modifiche di sezione*

# *G – Funzioni avanzate per il regime di moto vario*

- *G.1 Rottura diga*
- *G.2 Tracimazione e rottura argini*
- *G.3 Stazioni di pompaggio*

# *H – Funzionalità per la modellazione bidimensionale del software HEC-RAS versione 5.0 sperimentale*

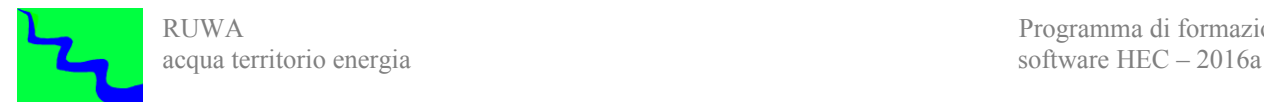

# *5 – Corso HEC-RAS Modellazione bidimensionale (HRA 2D)*

## *Descrizione*

Il corso è incentrato sull'uso della nuova versione 5.0 del software HEC-RAS, al momento rilasciata in via sperimentale, per condurre verifiche in regime di moto vario con schema anche bidimensionale da utilizzare per simulare anche scenari di allagamenti molto complessi.

Il corso prevede una prima fase introduttiva allo scopo di richiamare le conoscenze teoriche di base necessarie con particolare riferimento ai modelli idrodinamici con schema bidimensionale. In una seconda fase sarà illustrato il funzionamento delle nuove funzioni introdotte nel programma HEC-RAS con la versione 5.0.

Nella terza fase del corso saranno quindi svolte esercitazioni pratiche sull'uso avanzato del software e la sua l'implementazione in casi concreti di particolare complessità..

## *Obbiettivi*

Al termine del corso i partecipanti saranno in grado di eseguire modellazioni idrauliche di corsi d'acqua in regime di moto vario utilizzando lo schema bidimensionale che prevede l'utilizzo di aree in cui l'acqua si propaga senza una direzione prevalente accoppiando tali aree a tratti di corso d'acqua nei quali il deflusso si propaga in maniera monodimensionale.

I partecipanti al corso saranno inoltre in grado di utilizzare le nuove funzioni introdotte dalla versione 5.0 di HEC-RAS che riguardano in particolare: la modellazione della rottura di una diga/argine, la modellazione a fondo mobile in regime di moto vario e con l'introduzione di un apposito metodo per valutare l'erosione di sponda.

# *Prerequisiti*

Conoscenze approfondite di idraulica fluviale con particolare riferimento al regime di moto vario. Corso HEC RAS moto vario. Corso HEC RAS trasporto solido.

*Durata*

Quattro moduli di quattro ore.

# *Programma*

# *A - Premessa - HEC-RAS capacità di modellazione bidimensionale*

*A.1 - La modellazione idrodinamica bidimensionale*

*A.2 - Caratteristiche generali della versione 5.0 di HEC-RAS*

*A.3 - HEC-RAS capacità di modellazione bidimensionale*

*A.4 - Attuali limiti delle capacità di modellazione 2D in HEC-RAS*

# *B - Preparazione del modello digitale del terreno*

*B.1 - Lo sviluppo del modello digitale del terreno per l'uso nella modellazione 2D*

 *B.1.1 - Apertura RAS Mapper*

 *B.1.2 - Impostazione della proiezione spaziale di riferimento*

 *B.1.3 - Caricamento dati terreno e creazione modello digitale terreno*

*B.2 - Utilizzo sezioni trasversali per modificare il modello Terrain*

 *B.2.1 - Creazione del modello del terreno del canale*

 *B.2.2 - Creazione di un modello digitale del terreno unico dal canale e dalle aree esterne*

# *C – Generazione geometria*

*C.1 - Creazione elementi (tronchi, celle d'accumulo e aree 2D)*

*C.2 - Preparazione aree 2D*

 *C.2.1 - Tracciamento contorno area 2D*

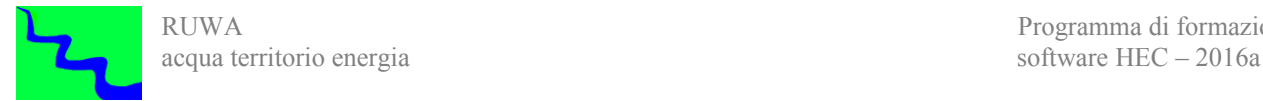

 *C.2.2 - Inserimento discontinuità (break line)*

 *C.2.3 - Sviluppo della griglia di calcolo bidimensionale*

*C.3 - Definizione scabrezza all'interno delle aree 2D*

*C.4 - Creazione di tabelle di proprietà idrauliche per le cellule 2D e Faces cellulari*

 *C.4.1 - Associazione di un livello terreno con un file di geometria*

 *C.4.2 - Generazione delle tabelle delle caratteristiche idrauliche*

 *C.4.3 - Esecuzione del pre-processore geometrico 2D*

*C.5 - Collegamenti tra i diversi elementi*

 *C.5.1 Collegamento di una area a flusso 2D ad un tronco 1D tramite sfioratore laterale*

 *C.5.2 - Collegamento diretto di un tronco a monte di un'area a flusso 2D*

 *C.5.3 - Collegamento diretto di un'area a flusso 2D a monte di un tronco*

 *C.5.4 - Collegamento di un'area a flusso 2D a una Storage Area utilizzando una struttura idraulica*

 *C.5.5 - Collegamento di un'area a flusso 2D a un'altra area a flusso 2D utilizzando una struttura idraulica*

*C.6 - Altre caratteristiche aree a flusso 2D*

 *C.6.1 - Aree a flusso 2D multiple all'interno della stessa geometria*

 *C.6.2 - Strutture idrauliche all'interno di aree a flusso 2D*

 *C.6.3 - Estrazioni dati nelle aree a flusso 2D*

# *D – Definizione condizioni di moto*

*D.1 - Condizioni al contorno su area 2D*

*D.2 - Condizioni iniziali su area 2D*

## *E – Esecuzione combinata 1D/2D modellazione in regime di moto vario*

*E.1 - Scelta appropriata delle dimensioni della griglia e del passo temporale di calcolo*

*E.2 - Esecuzione della modellazione*

*E.3 - Opzioni e tolleranze di calcolo per la modellazione bidimensionale (2D)*

*E.4 - Nuove opzioni per la modellazione monodimensionale (1D)*

# *F – Visualizzazione combinata dei risultati di simulazione 1D/2D*

*F.1 - Panoramica di RAS Mapper Capacità di output* 

- *F.2 Inserimento ulteriori layer di risultati*
	- *F.2.1 Creazione mappe dinamiche dei risultati*

 *F.2.2 - Creazione mappe dinamiche dei risultati*

 *F.2.3 - Visualizzazione velocità*

*F.3 - Interrogazione mappe risultati*

*F.4 - Aggiungere ulteriori mappe di sfondo*

#### *G – Nuove funzionalità versione 5.0*

*G.1 – Simulazione rottura argini*

 *G.1.1 - Metodo tradizionale*

 *G.1.2 - Metodo fisico semplificato*

 *G.1.3 - Metodo fisico completo*

*G.2 – Valutazione erosione sponde (BSTEM)*

*G.3 – Simulazione a moto vario con fondo mobile*

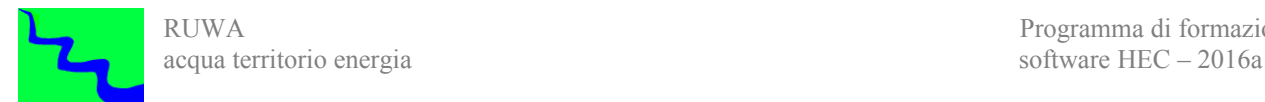

# *6 – Corso HEC-RAS Trasporto solido e qualità dell'acqua (HRT)*

#### *Descrizione*

Nel presente corso sono illustrate le funzionalità del software HEC-RAS che riguardano il trasporto solido e la qualità dell'acqua. In particolare per quanto riguarda il trasporto solido HEC-RAS permette di eseguire valutazioni sull'erosione provocata dalla presenza di un attraversamento ed inoltre di valutare il profilo d'equilibrio di un corso d'acqua nel caso si debba procedere alla sua sistemazione o ancora semplicemente valutare la capacità di trasporto sezione per sezione. Nelle ultime versioni di HEC-RAS è stata inserita una nuova funzione che permette di fare valutazioni sulle tendenze evolutive dei vari tronchi del corso d'acqua. Dalla versione 4.1 è inoltre possibile eseguire anche delle vere e proprie modellazioni a fondo mobile. Sempre nelle ultime versioni è stata inserita anche la possibilità di eseguire modellazioni di qualità dell'acqua che tengono conto sia della diffusione di inquinanti che della temperatura dell'acqua.

Il corso è costituito da una prima parte essenzialmente teorica dove saranno illustrate le funzionalità del software nel settore del trasporto solido ed analisi di qualità dell'acqua. In questa prima fase saranno illustrati i metodi di calcolo implementati nel software con particolare riferimento ai parametri da inserire ed al loro campo di utilizzo.

Nella seconda parte del corso saranno illustrati gli esempi applicativi che riguardano le funzionalità del software presentate nella prima fase in modo che i partecipanti possano acquisire anche un'esperienza diretta sull'uso del software nella risoluzione di problemi concreti che si debbano affrontare nella realtà.

#### *Obbiettivi*

Al termine del corso i partecipanti saranno in grado di utilizzare le funzioni di base che riguardano il trasporto solido in HEC-RAS come quelle che consentono di valutare la profondità di erosione in corrispondenza delle pile o delle spalle di un ponte, di progettare la sistemazione di un corso d'acqua montano secondo il suo profilo d'equilibrio, di valutare le capacità di trasporto solido in ogni sezione del corso d'acqua e di individuare le tendenze evolutive all'erosione piuttosto che al deposito.

I partecipanti saranno in grado anche di compiere modellazioni idrauliche a fondo mobile, per valutare l'effetto del trasporto solido in termini di modifiche delle sezioni e analisi di qualità delle acque per valutare l'effetto di dissolvimento di sostanze inquinanti o di variazione delle temperature dell'acqua.

#### *Prerequisiti*

Conoscenze approfondite di idraulica fluviale con particolare riferimento al trasporto solido. Corso HEC RAS moto permanente.

#### *Durata*

Quattro moduli di quattro ore.

## *Programma*

#### *A – Funzioni di base per il trasporto solido*

- *A.1 Erosione in corrispondenza di un attraversamento*
- *A.2 Profilo di stabilità di un corso d'acqua*
- *A.3 Trasporto di sedimenti*
- *A.4 Individuazione tendenze evolutive di un corso d'acqua (SIAM)*
- *A.5 Moto uniforme*

#### *B – Modellistica idraulica a fondo mobile*

*B.1 – Inserimento dati sedimentologici*

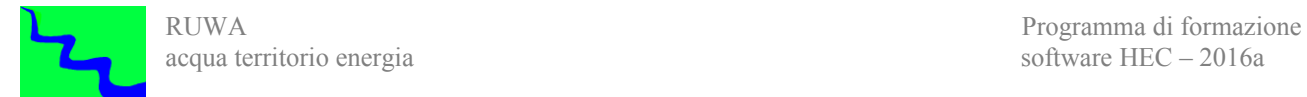

- *B.2 Inserimento dati portata*
- *B.3 Avvio simulazione*
- *B.4 Visualizzazione ed interpretazione risultati*

# *C – Analisi della qualità delle acque*

- *C.1 Inserimento dati qualità e temperatura acqua*
- *C.2 Esecuzione analisi*
- *C.3 Visualizzazione ed interpretazione risultati*

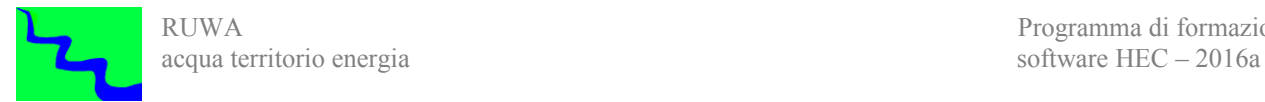

# *7 – Corso gestione archivi DSS (HAD)*

# *Descrizione*

In questo corso sarà illustrato nella pratica il funzionamento di alcuni applicativi (DSSUTL, HecDssVue, HEC-DSS M.E. Data Exchange Add-In., ecc.) per la gestione degli archivi in formato DSS utilizzati dai software HEC per salvare sia i dati in input che quelli in output.

## *Obbiettivi*

Al termine del corso i partecipanti saranno in grado di gestire in maniera completa gli archivi in formato DSS ed in particolare di estrarre, modificare ed inserire serie di dati e di rappresentarli in forma grafica e/o tabellare.

## *Prerequisiti*

Corso HEC RAS base o Corso HEC HMS base.

# *Durata*

Un modulo di quattro ore.

# *Programma*

# *A - Gestione archivi DSS*

*A.1 – Organizzazione dei dati nel formato DSS*

*A.2 – Principali applicativi per la gestione degli archivi DSS*

*A.2.1 – Programmi DOS (DSSUTL ed altri) A.2.2 – HecDssVue A.2.3 – HEC-DSS M.E. Data Exchange Add-In. A.2.4 - Varie*

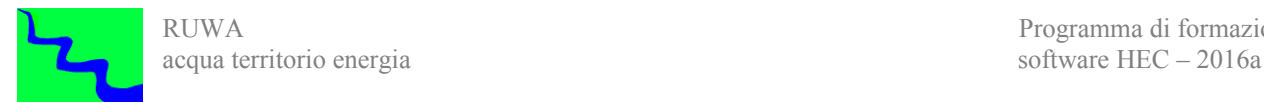

# *8- Corso Interfacciamento software HEC in ambiente GIS (GIS)*

## *Descrizione*

Più che di un vero e proprio corso GIS si tratta di una formazione su alcuni applicativi GIS che sono utili per la modellistica idrologica ed idraulica ed in particolare permettono di interfacciare i software HEC-HMS e HEC-RAS in ambiente GIS. Tali applicativi si basano sui software GIS Open Source, MapWindow, SAGA GIS e Quantum GIS.

Il corso prevede una prima parte introduttiva sui Sistemi Informativi Territoriali in generale e sulle funzioni di base dei software sopra menzionati. In una seconda fase sono illustrati i metodi che permettono di delimitare e caratterizzare i bacini idrografici all'interno dei GIS con particolare riferimento all'uso di MapWindow al fine di implementare un modello idrologico su HEC-HMS.

La terza e quarta parte sono invece dedicate alla modellistica idraulica ed in particolare nella terza parte vengono illustrate le possibilità degli applicativi sopra menzionati di funzionare da preprocessori dei dati in modo da estrarre le informazioni necessarie da un rilievo topografico e da un modello digitale del terreno in modo da predisporre la geometria da inserire in HEC-RAS. Nella quarta parte vengono invece illustrati i metodi per il post-processing in ambiente GIS dei risultati della simulazione idraulica condotta in HEC-RAS per ottenere la perimetrazione delle aree allagabili . In questa sezione viene illustrato anche il funzionamento di RAS Mapper che è una componente di HEC-RAS, disponibile dalla versione 4.1.

## *Obbiettivi*

Al termine del corso i partecipanti saranno in grado di elaborare le informazioni territoriali in loro possesso all'interno di un GIS al fine di estrarne i dati necessari per la modellazione idrologica all'interno di HEC HMS e idraulica all'interno di HEC RAS, quali le sezioni trasversali e le caratteristiche delle aree allagabili schematizzabili come celle d'accumulo. Al termine delle modellazione idraulica i partecipanti saranno inoltre in grado di importare i risultati ottenuti all'interno di un GIS in modo da procedere alla perimetrazione delle aree allagabili in maniera automatica.

#### *Prerequisiti*

Conoscenze di base di idrologia tecnica e idrologia fluviale. Conoscenze di base di Sistemi Informativi Territoriali.

# *Durata*

Quattro moduli di quattro ore.

# *Programma*

# *1 - Principali GIS Open Source – Funzioni base*

- *1.1 MapWindow*
- *1.2 QGIS*
- *1.3 SAGA*

# *2 - Modellistica idrologica – Caratterizzazione bacini idrografici*

# *3 - Modellistica idraulica - Pre processamento dati – Preparazione geometria*

- *3.1 Generazione geometria da rilievo topografico*
	- *3.1.1 Pre processamento dati in ambiente GIS*
	- *3.1.2 Trasformazione tabella degli attributi*
	- *3.1.3 Generazione file della geometria*
	- *3.1.4 Caricamento geometria in HEC-RAS*
- *3.2 Generazione geometria da DEM*
- *3.2.1 Preparazione DEM*
- *3.2.2 MapWindow*
- *3.2.3 SAGA*
- *3.2.4 QGIS*

# *4 - Modellistica idraulica - Post processamento dati – Perimetrazione aree allagabili*

- *4.1 Ras Mapper*
	- *4.1.1 Modellazione in HEC-RAS*
	- *4.1.2 Generazione aree allagabili in Ras Mapper*
	- *4.1.3 Importazione risultati in ambiente GIS*
	- *4.1.4 Rivisitazione perimetrazione ottenuta*
- *4.2 MapWindow*
	- *4.2.1 Modellazione in HEC-RAS*
	- *4.2.2 Esportazione risultati da HEC-RAS*
	- *4.2.3 Importazione risultati in ambiente GIS*
	- *4.2.4 Perimetrazione aree allagabili con HEC-RAS Utilities*
	- *4.2.5 Rivisitazione perimetrazione ottenuta*

# *4.3 Metodo speditivo*

- *4.3.1 Modellazione in HEC-RAS*
- *4.3.2 Esportazione risultati da HEC-RAS*
- *4.3.3 Importazione risultati in ambiente GIS*
- *4.3.4 Rivisitazione della perimetrazione proposta*

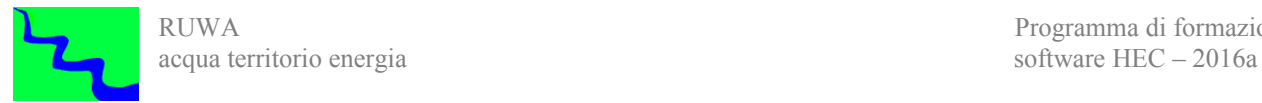

# *9- Corso EPA - SWMM (SWMM)*

# **Descrizione**

Il corso prevede una prima fase introduttiva allo scopo di richiamare le conoscenze teoriche di base necessarie per una migliore comprensione degli argomenti trattati nel seguito con particolare riferimento ai metodi di stima della pioggia netta e della trasformazione afflussi-deflussi. In una seconda fase sarà illustrato il funzionamento delle componenti di base del programma SWMM. Nella terza fase del corso saranno quindi svolte esercitazioni pratiche sull'uso di base del software e la sua l'implementazione in casi concreti.

# **Obbiettivi**

Al termine del corso i partecipanti saranno in grado in una prima fase di eseguire la modellazione idrologica di un bacino idrografico con i metodi a parametri concentrati più utilizzati allo stato attualeal fine di valutare le principali caratteristiche della piena di progetto (portata massima, volume di deflusso, tempo di risposta, ecc.) e in una seconda fase di dimensionare e verificare le caratteristiche della rete di raccolta e smaltimento delle acque meteoriche. In questa fase saranno fatte anche delle valutazioni sul carico inquinante dovuto all'effetto di lavaggio del suolo da parte delle acque piovane e a possibili interventi per la mitigazione del rischio di inquinamento.

# **Prerequisiti**

Conoscenze di base di idrologia tecnica e sanitaria.

# **Durata**

Quattro moduli di quattro ore.

# **Programma**

- 1. richiami teorici di idrologia ed ingegneria sanitaria
- 2. caratteristiche generali del software
- 3. il modello concettuale di swmm
- 4. interfaccia swmm
- 5. lavorare con i progetti
- 6. lavorare con gli oggetti
- 7. lavorare con la cartografia
- 8. avviare una simulazione
- 9. visualizzazione ed interpretazione dei risultati
- 10. stampa e copia dei risultati
- 11. file usati da swmm
- 12. utilizzo add-in